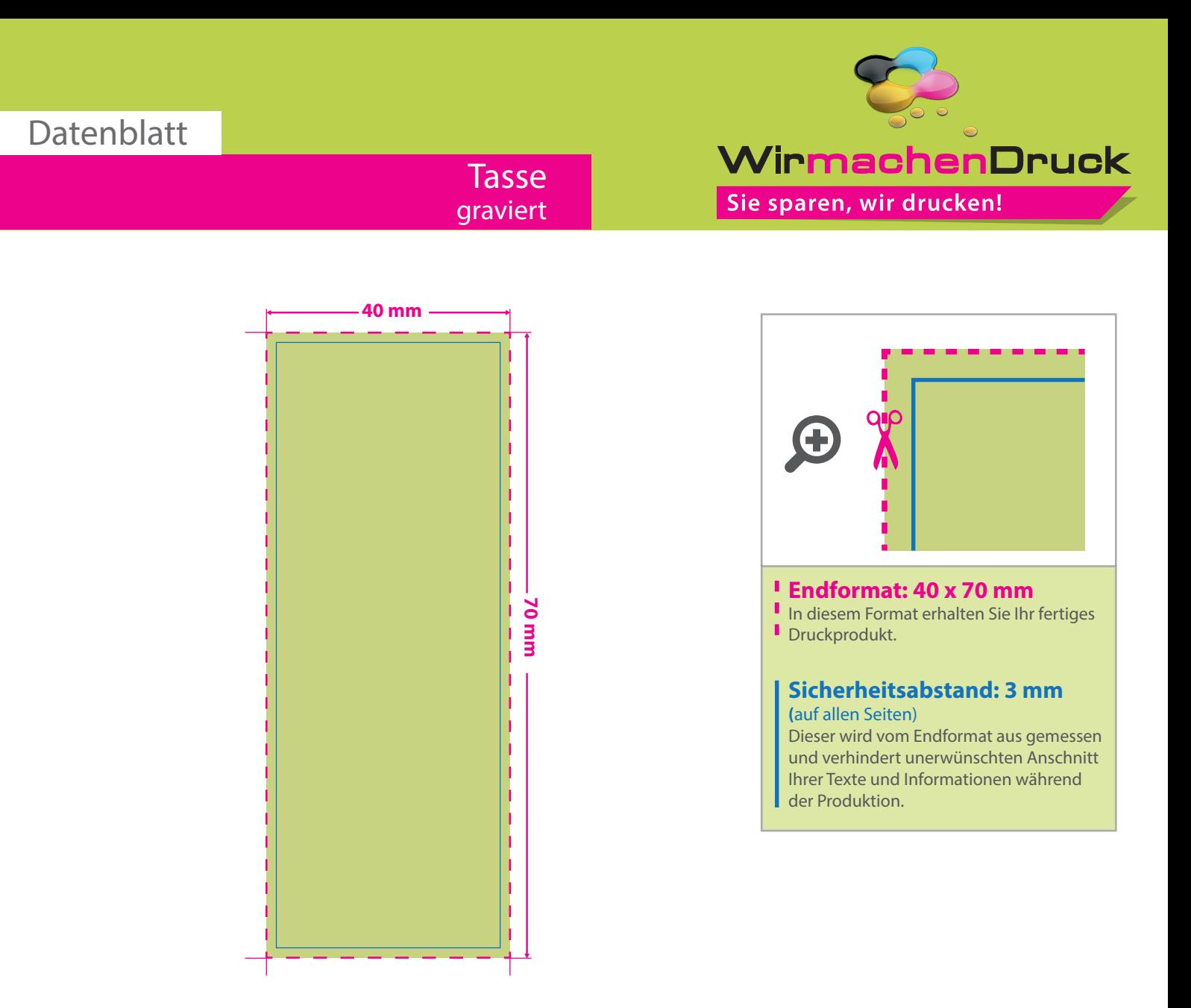

Bitte senden Sie Ihre Druckdaten als vektorisierte PDF-Datei. Die gravierten Elemente müssen als Volltonfarbe (100 % Schwarz) mit mindestens 1pt Strichstärke (0,36 mm) sowie 7pt Schriftgröße (mindestens 2,5 mm Höhe der Kleinbuchstaben) angelegt werden.

Darstellung von Verläufen, Grau- bzw. Schwarzabstufungen sind technisch nicht darstellbar und können zu ungewollten Lücken in der Darstellung führen.

## 4 Tipps zur fehlerfreien Gestaltung Ihrer Druckdaten

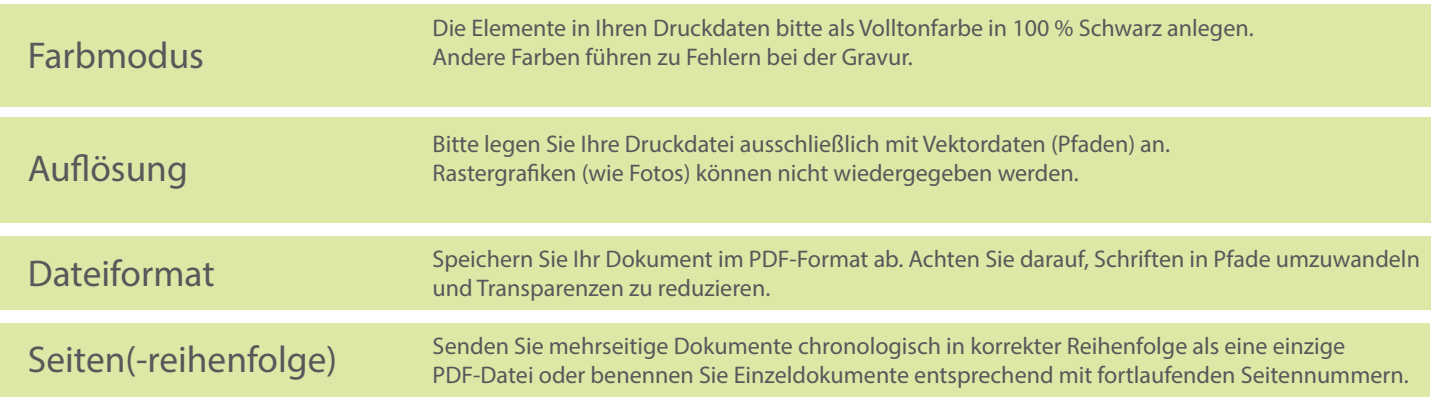